## Package 'dani'

January 20, 2020

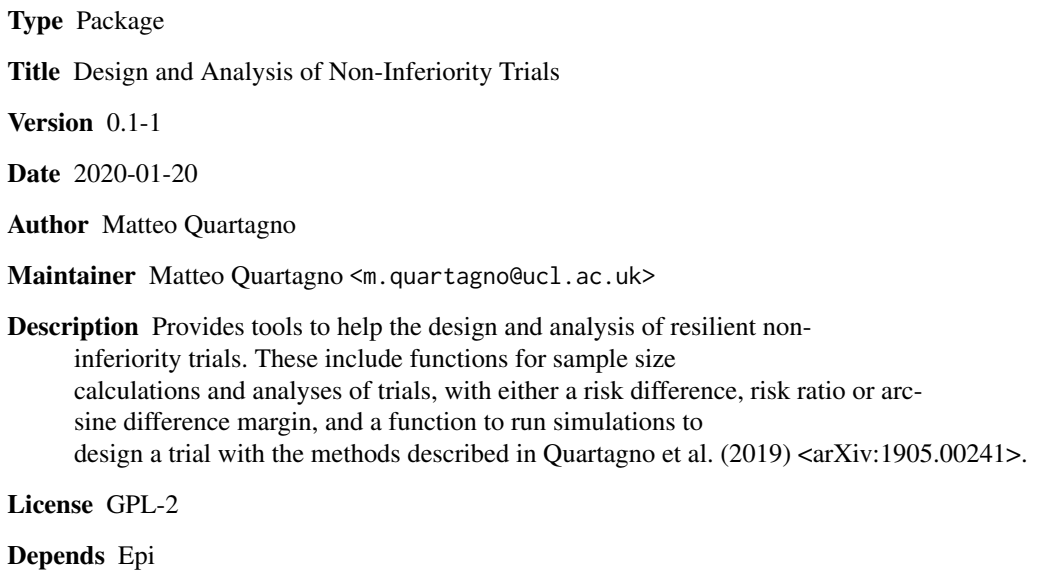

NeedsCompilation no

Repository CRAN

Date/Publication 2020-01-20 12:20:02 UTC

### R topics documented:

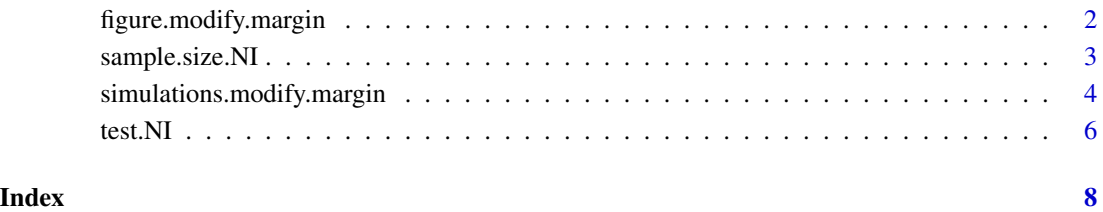

<span id="page-1-0"></span>figure.modify.margin *Plot power and type 1 error of a "Modify margin" Non-inferiority trial design*

#### Description

A function for plotting power and type 1 error of a "Modify margin" Non-inferiority trial design after running simulations .

#### Usage

```
figure.modify.margin(simulations, nominal=NULL, col=NULL,
           pch=16, lty=NULL, xlim=NULL, ylim=NULL)
```
#### Arguments

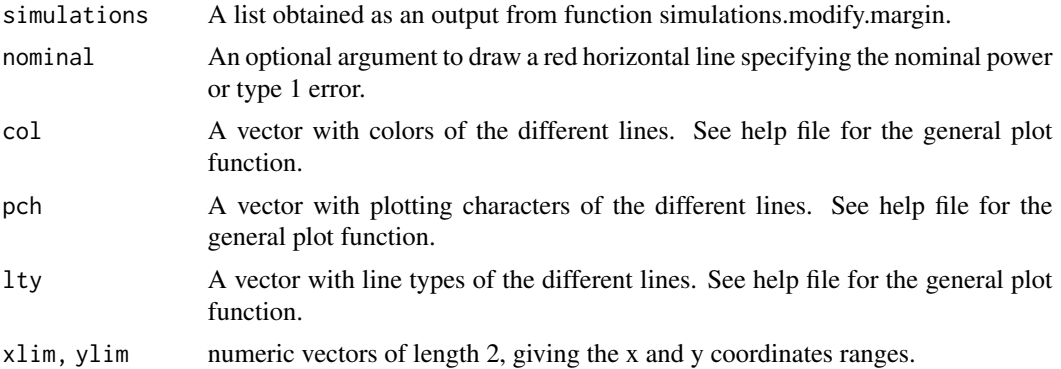

#### Details

This is a function to plot power (type 1 error) of the modify margin procedures for different values of actual control event risk.

#### Examples

```
n.sim<-100 # In real applications use at least n.sim <- 10000
p0.expected<-0.05 # Expected control event rate
p1.expected<-p0.expected # Same as expected active event rate
p1.tolerable<-0.1 # Maximum tolerable active event rate
NI.marg<-p1.tolerable-p0.expected
r<-1 # Allocation ratio
power<-0.9 # Power
alph<-0.025 # Significance level
alph.an<-c(0.01,0.015,0.02,0.025) # Significance level
range.of.p0<-seq(0.005,0.20,0.005)
```
# Power - risk difference

```
res<-simulations.modify.margin(p0.expected, p1.expected, p1.tolerable,
thresholds=c(Inf, 0.0125,0.025,0.05),
range.of.p0=range.of.p0, sig.level.design=alph, sig.level.analysis=alph, power=power,
r=r, scale="RD", print.out=TRUE, ran.seed=1, n.sim=n.sim)
figure.modify.margin(res, 0.9)
res2<-simulations.modify.margin(p0.expected, p1.expected, p1.tolerable,
thresholds=c(Inf, 0.0125,0.025,0.05),
range.of.p0=range.of.p0, sig.level.design=alph, sig.level.analysis=alph, power=power,
r=r, scale="RD", print.out=TRUE, ran.seed=1, n.sim=n.sim, perf.measure="type1error")
```
figure.modify.margin(res2, 0.025)

sample.size.NI *Sample size calculation tool for Non-Inferiority trials*

#### Description

A function for calculating sample size of a non-inferiority trial.

#### Usage

```
sample.size.NI(p0.expected, p1.expected, p1.tolerable, sig.level=0.025, power=0.9, r=1,
  scale="RD", print.out=TRUE)
```
#### Arguments

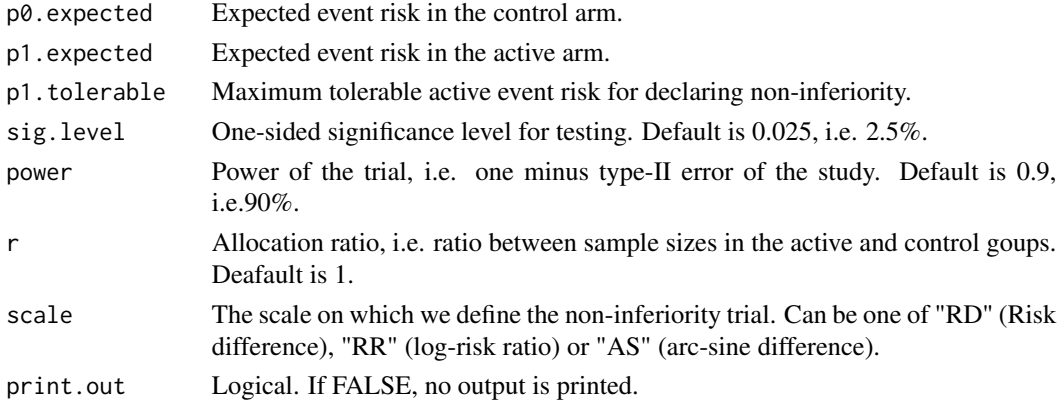

#### Details

This is a function to calculate sample size needed to test non-inferiority of an active treatment against the control within a specific NI margin. The margin can be specified on a number of different scales, which give different answers.

#### <span id="page-3-0"></span>Value

The output is a vector ss, containing the sample sizes for the control and active arms respectively.

#### Examples

```
p0.expected<-0.05 # Expected control event rate
 p1.expected<-p0.expected # Same as expected active event rate
 p1.tolerable<-0.1 # Maximum tolerable active event rate
 r<-1 # Allocation ratio
 power<-0.9 # Power
 alph<-0.025 # Significance level
sample.size.RD<-sample.size.NI(sig.level=alph, power=power,
  p0.expected=p0.expected, p1.expected=p1.expected,
  p1.tolerable=p1.tolerable, r=r) # Risk difference scale
sample.size.lRR<-sample.size.NI(sig.level=alph, power=power,
  p0.expected=p0.expected, p1.expected=p1.expected,
  p1.tolerable=p1.tolerable, r=r, scale="RR") # Log-risk ratio scale
sample.size.AS<-sample.size.NI(sig.level=alph, power=power,
  p0.expected=p0.expected, p1.expected=p1.expected,
  p1.tolerable=p1.tolerable, r=r, scale="AS") # Arc-sine difference scale
```
simulations.modify.margin *Power and type 1 error of a "Modify margin" Non-inferiority trial design*

#### **Description**

A function for running simulations to investigate power and type 1 error of a "Modify margin" Non-inferiority trial design.

#### Usage

simulations.modify.margin(p0.expected, p1.expected, p1.tolerable, thresholds=c(0, Inf), range.of.p0=NULL, sig.level.design=0.025, sig.level.analysis=0.025, power=0.9, r=1, scale="RD", print.out=TRUE, ran.seed=1, n.sim=10000, perf.measure="power")

#### Arguments

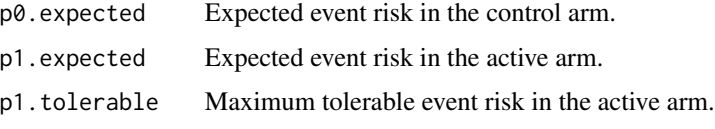

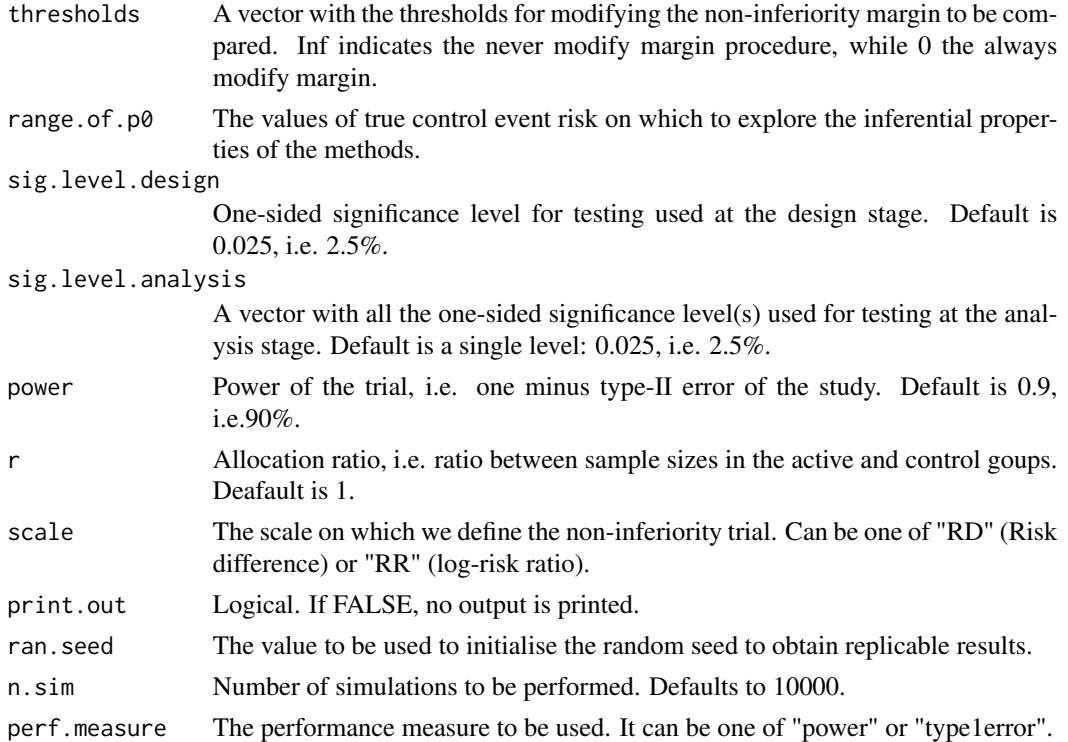

#### Details

This is a function to perform simulations that can help the design of a non-inferiority trial by making it more resilient to unexpected control event risks. This is done by making use of the so-called "modify margin" procedure. The trial is designed as usual, using a certain value for the expected control event risk and defining the non-inferiority margin on either the risk difference or risk ratio scale. Then, when the trial is completed, the observed control event risk is compared with its a priori expectation and if the difference exceeds a certain threshold the margin is changed to a new value. The new value is chosen so that it reflects the so-called power-stabilising non-inferiority frontier (see paper in the references). At the design stage, this function can be used to find the optimal values of the threshold and of the significance level to be used in the analysis of the trial. First, it has to be run for different values of possible thresholds and for a fixed value of significance level for the analysis, equal to that used at the design stage. Then, if the preferred procedure inflates type 1 error in some areas, this function has to be re-run for different values of significance level, fixing the threshold to the one selected at the previous step.

#### Value

The output is a list containing:

- A matrix with the estimated power (or type-1 error) of each procedure in each scenario;

- A matrix with the proportion of margins that have been modified using each procedure in each scenario;

- A character variable, type, equal to "a" if the function has been used to find the optimal significance testing level and "t" if it has been used to find the optimal threshold;

- <span id="page-5-0"></span>- A variable with the scale on which the non-inferiority margin was defined at the design stage;
- A variable stating whetehr the function was used to estimate power or type 1 error.

#### Examples

```
n.sim<-30 # Note in applications we would used higher values, i.e. >=10000
p0.expected<-0.05 # Expected control event rate
p1.expected<-p0.expected # Same as expected active event rate
p1.tolerable<-0.1 # Maximum tolerable active event rate
r<-1 # Allocation ratio
power<-0.9 # Power
alph<-0.025 # Significance level
range.of.p0<-seq(0.005,0.20,0.005)
# Risk difference
res<-simulations.modify.margin(p0.expected, p1.expected, p1.tolerable,
thresholds=c(Inf, 0.0125,0.025,0.05), range.of.p0=range.of.p0, sig.level.design=alph,
sig.level.analysis=alph, power=power, r=r, scale="RD", print.out=TRUE,
ran.seed=1, n.sim=n.sim)
alph.an<-c(0.01,0.015,0.02,0.025) # Significance level
res2<-simulations.modify.margin(p0.expected, p1.expected, p1.tolerable, thresholds=c(0.0125),
range.of.p0=range.of.p0, sig.level.design=alph, sig.level.analysis=alph.an,
power=power, r=r, scale="RD", print.out=TRUE, ran.seed=1, n.sim=n.sim)
# Risk ratio
res3<-simulations.modify.margin(p0.expected, p1.expected, p1.tolerable,
thresholds=c(Inf, log(1.25),log(1.5),log(2)), range.of.p0=range.of.p0,
sig.level.design=alph, sig.level.analysis=alph, power=power, r=r,
scale="RR", print.out=TRUE, ran.seed=1, n.sim=n.sim)
res4<-simulations.modify.margin(p0.expected, p1.expected, p1.tolerable, thresholds=log(1.25),
range.of.p0=range.of.p0, sig.level.design=alph, sig.level.analysis=alph.an,
power=power, r=r, scale="RR", print.out=TRUE, ran.seed=1, n.sim=n.sim)
```
test.NI *Non-inferiority test on different scales*

#### **Description**

A function for testing non-inferiority on either the risk difference, log-risk ratio or arc-sine difference scale.

#### test.NI 7

#### Usage

test.NI(n0, n1, e0, e1, NIm, sig.level=0.025, scale="RD", print.out=TRUE)

#### Arguments

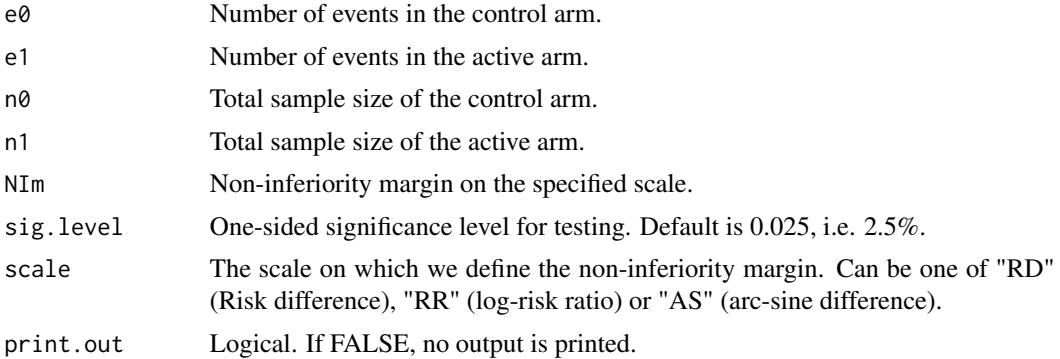

#### Details

This is a function to test non-inferiority of an active treatment against the control within a specific NI margin. The margin can be specified on a number of different scales.

#### Value

The output is a list, containing the estimate, standard error, cofidence interval (two-sided 2\*alpha level), Z statistic and p-value. For the riskdifference scale, the CI is provided both with the standard normal approximation and using newcombe 10 method, as per function ci.pd in package Epi.

#### Examples

```
n0<-1000
n1<-1000
e0<-0.05*n0
e1<-0.05*n1
NImRD=0.05
NImRR=log(2)
NImAS=asin(sqrt(0.1))-asin(sqrt(0.05))
alpha=0.025
test<-test.NI(n0=n0, n1=n1, e0=e0, e1=e1, NIm=NImRD, sig.level=alpha, scale = "RD")
test2<-test.NI(n0=n0, n1=n1, e0=e0, e1=e1, NIm=NImRR, sig.level=alpha, scale = "RR")
test3<-test.NI(n0=n0, n1=n1, e0=e0, e1=e1, NIm=NImAS, sig.level=alpha, scale = "AS")
```
# <span id="page-7-0"></span>Index

figure.modify.margin, [2](#page-1-0)

sample.size.NI, [3](#page-2-0) simulations.modify.margin, [4](#page-3-0)

test.NI, [6](#page-5-0)